# The Business, Science and Uses of ILE Service Programs

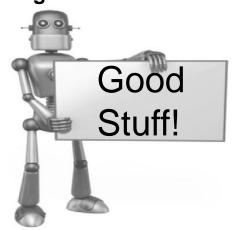

Charles Guarino
Twitter @charlieguarino
Central Park Data Systems, Inc.

# About The Speaker

With an IT career spanning over 30 years, Charles Guarino has been a consultant for most of them. Since 1995 he has been founder and President of Central Park Data Systems, Inc., a New York area based IBM midrange consulting company. In addition to being a professional speaker, he is a frequent contributor of technical and strategic articles and webcasts for the IT community. He is a proud member of COMMON's Speaker Excellence Hall of Fame and also Long Island Software and Technology Network's Twenty Top Techies of 2009. Charles currently serves as a member of COMMON's Strategic Education Team (SET) and is also Immediate Past President and monthly Q&A host of LISUG, a Long Island IBM i User's Group <a href="https://www.lisug.org">www.lisug.org</a>.

Twitter - @charlieguarino

In the beginning, your system is stable with no major incidents

ItemInq

ItemMaint

ItemTransfer

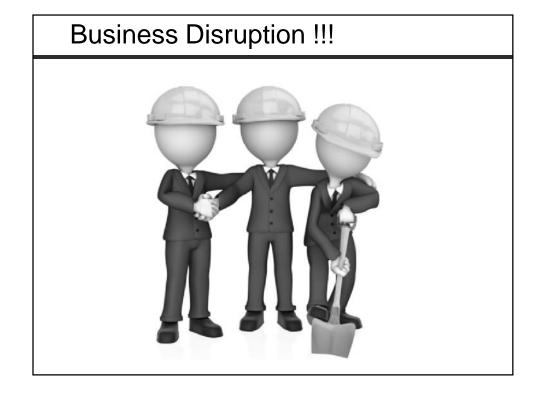

#### This merger brings new requirements to our programs

- 1) Unit of measure quantity conversions
- 2) Proprietary industry-specific conversion and product mixing routines
- Need to make these conversions available to all programs with the exception of the proprietary conversion routines.
- 4) Additional requirements to be defined in the future
- 5) We need to expose these routines down the road to external users via a web service

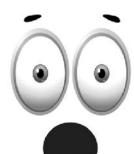

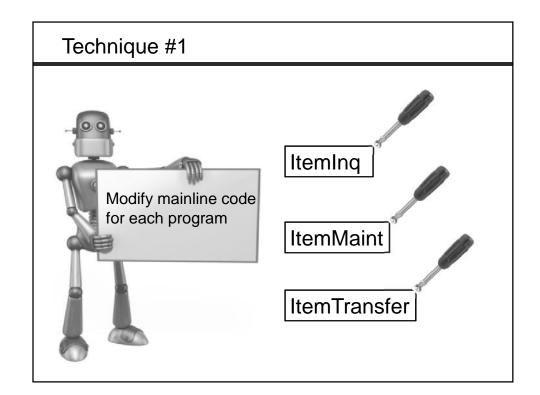

#### Technique #1

#### **Advantages**

This space intentionally left blank

#### **Disadvantages**

- Potential conflict with other global variables
- Add'l modifications may not be consistent across programs
- Original modification may be diluted as new functionality is added to each program
- Cannot protect certain subprocedures from being executed

#### Technique #2 - Modularize

mod·u·lar·ize [moj-uh-luh-rahyz]

verb (used with object), mod·u·lar·ized, mod·u·lar·iz·ing. to form or organize into modules, as for flexibility.

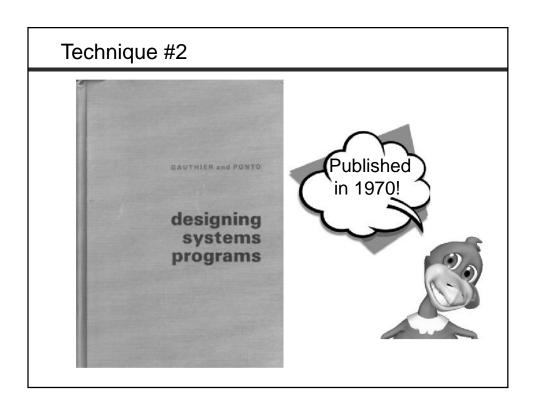

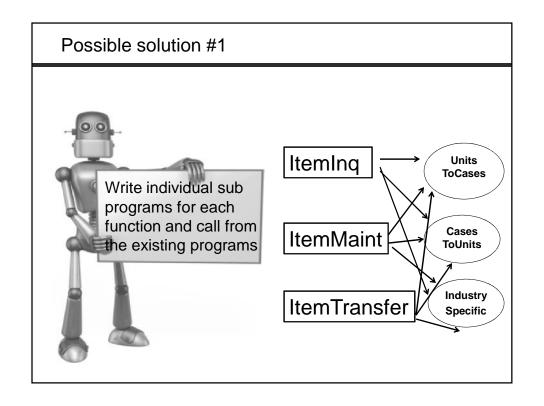

#### Possible solution #1

#### <u>Advantages</u>

This space intentionally left blank

#### **Disadvantages**

- See disadvantages of possible solution #1
- Still a maintenance nightmare
- Potential performance issues with dynamic binding
- Can't take advantage of activation group scoping or recursive calls

#### February 16th, 1993 – A BIG announcement by IBM Do you remember where you were?

A NEW GENERATION: IBM BOOSTS AS/400 POWER UP TO 60 PERCENT, ENHANCES OPENESS, CLIENT SERVER CAPABILITIES

THE MARKS, N.T., Not. 16 (Minerature) — In the fourth apper extreme in less than true years. DNN (NOTE) 1200 today amongon a new speciation of the health precisions Application System(\*\*). If made, precisions are up to 6) precess was poperful and offer principality and precisions are up to 6) precess was poperful and effect principality and precisions. See the second of the second of the sec

'The new release of Operating System/400 Version 2 Release 3 provides enhanced system facilities, ... and a new Integrated Language Environment (ILE) for programming languages.

Also announced was the first ILE programming language, ILE C/400... In a Statement of Direction, IBM said it intends to provide ILE RPG/400 and ILE/COBOL.

With ILE and enhanced languages, developers can increase their flexibility and productivity by using the most efficient language for a particular module of a program. "

#### Possible solution #2 - program ITEMINQA

#### Possible solution #2

#### **Advantages**

Isolation of new program logic

#### **Disadvantages**

- See disadvantages of possible solution #1
- Still a maintenance nightmare

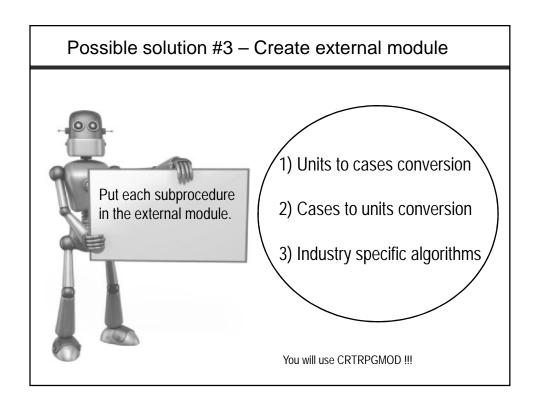

# 

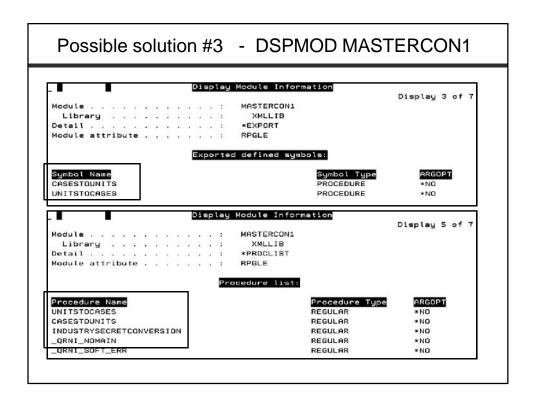

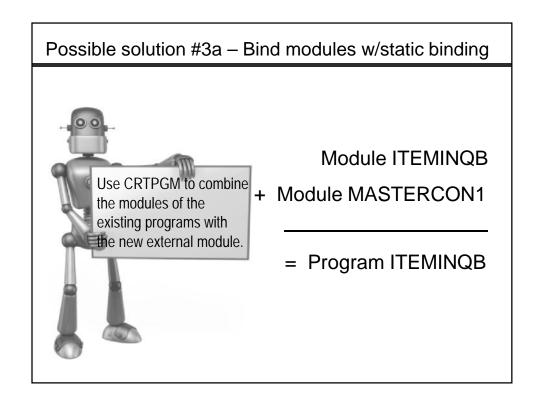

#### Possible solution #3a - Module ITEMINQB

#### Possible solution #3a

#### Create the modules

CRTRPGMOD MODULE(XMLLIB/ITEMINQB) SRCFILE(XMLLIB/QRPGLESRC) DBGVIEW(\*SOURCE)

CRTRPGMOD MODULE(XMLLIB/MASTERCON1) SRCFILE(XMLLIB/QRPGLESRC) DBGVIEW(\*SOURCE)

#### Create the program

CRTPGM PGM(XMLLIB/ITEMINQB) MODULE(XMLLIB/ITEMINQB XMLLIB/MASTERCON1)

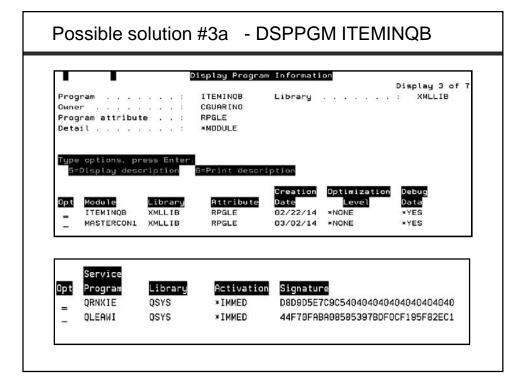

#### Possible solution #3a

# **Advantages**

Statically bound modules do execute more quickly

#### **Disadvantages**

- Newer hardware diminishes the performance argument
- Must bind \*ALL modules to create usable programs
- Future modifications will require rebinding of \*ALL programs

Possible solution #3b – Bind modules w/ binding directory

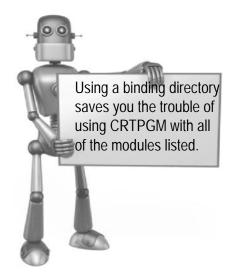

A Binding Directory is nothing more than a table of contents for your modules (and service programs).

It provides an easy way to reference these objects.

Possible solution #3b

Create the binding directory CRTBNDDIR BNDDIR(XMLLIB/UTILITIES)

Add the modules as a directory entry

ADDBNDDIRE BNDDIR(XMLLIB/UTILITIES) OBJ((XMLLIB/MASTERCON1 \*MODULE))

Reference the binding directory in your program

ctl-opt bnddir('UTILITIES') dftactgrp(\*no);

Compile your program, CRTPGM not required

CRTBNDRPG PGM(XMLLIB/ITEMINQC) SRCFILE(XMLLIB/QRPGLESRC) DBGVIEW(\*SOURCE)

# Possible solution #3b - Program ITEMINQC

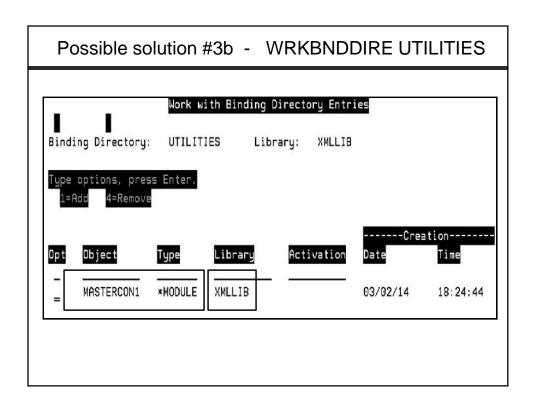

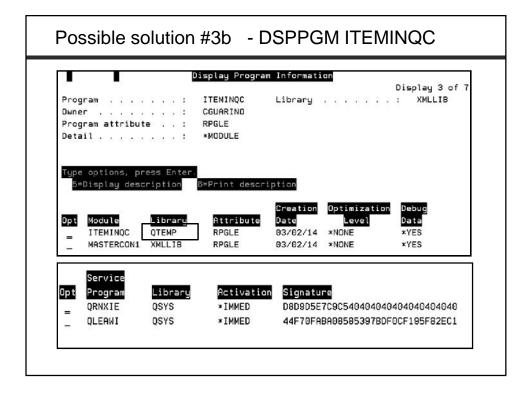

#### Possible solution #3b

### **Advantages**

- Statically bound modules do execute more quickly
- The binding directory makes it easier to compile programs
   <u>Disadvantages</u>
- Newer hardware diminishes the performance argument
- Must compile \*ALL programs to include usable modules
- Future modifications will require recompiling of \*ALL programs

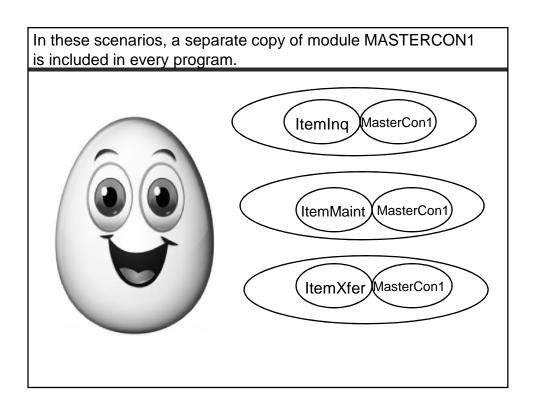

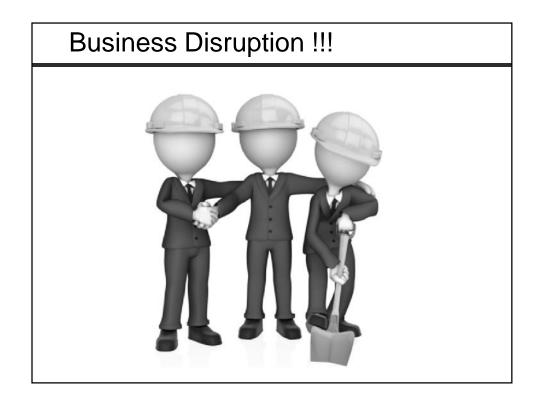

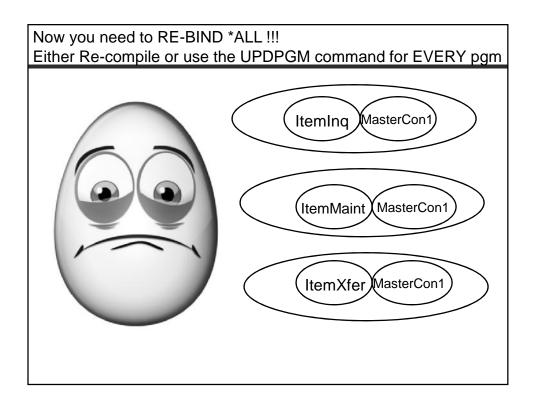

# Enter the Service Program Created from a module Cannot be directly executed Has an object type of \*SRVPGM Used in conjunction with binder language Uses a signature to validate callers Don't need to rebind all programs that use it when a change is made Are statically bound by reference, not statically bound by copy Can contain one or more modules I definitely prefer them over using \*modules

# The **simple**\* start of a service program

- CRTRPGMOD
- CRTSRVPGM using EXPORT \*ALL
- A current signature is automatically assigned
- Add the service program to a binding directory
- Compile the program that references the service program (the compiled program will remember the current signature)
- Call your program and the service program is activated. (if a valid signature is not found you will have a violation)
  - \* Simple but not always the best

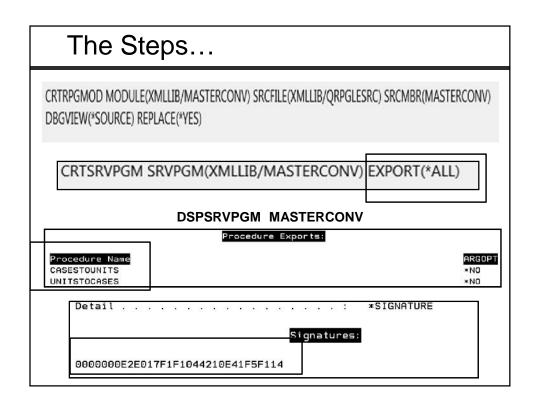

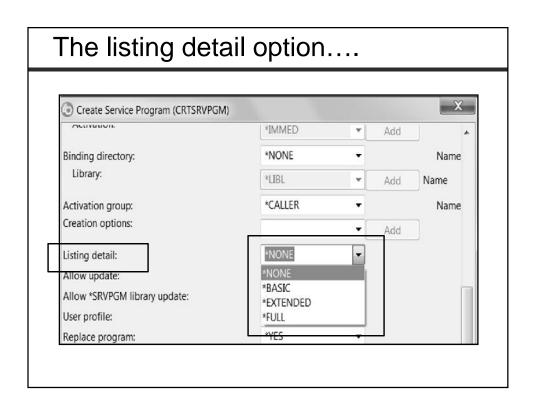

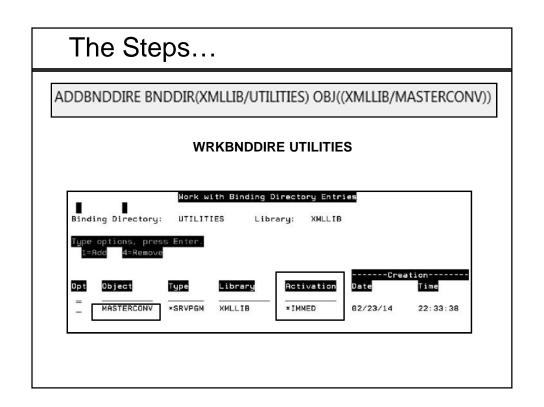

# The Steps... Program ITEMINQD

# The Steps...

CRTBNDRPG PGM(XMLLIB/ITEMINQD) SRCFILE(XMLLIB/QRPGLESRC) SRCMBR(ITEMINQD) DBGVIEW(\*SOURCE) REPLACE(\*YES)

#### **DSPPGM ITEMINQD**

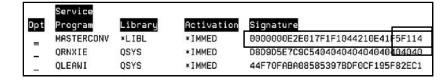

# About that signature...

Russis Van Beethoven

A.K.A. 0000000E2E017F1F1044210E41F5F114

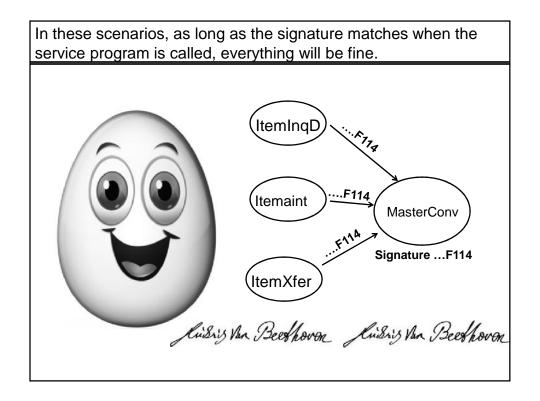

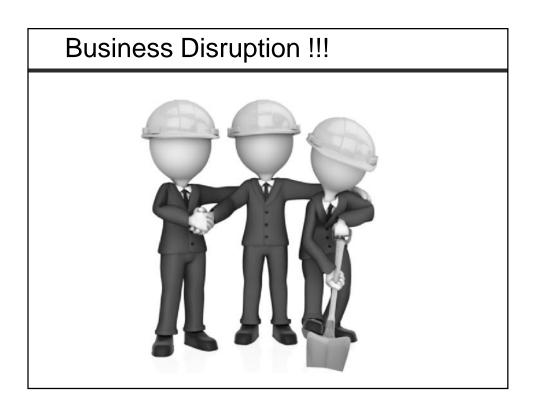

#### Added two more procedures to MASTERCONV

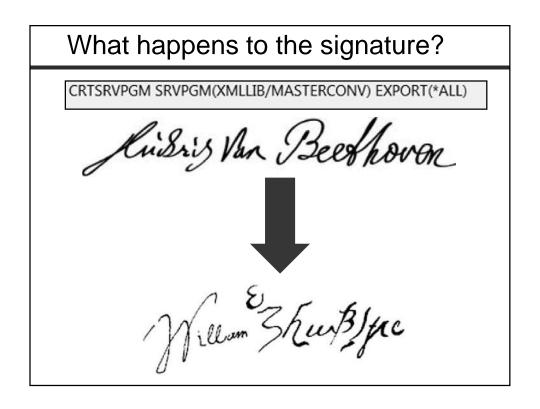

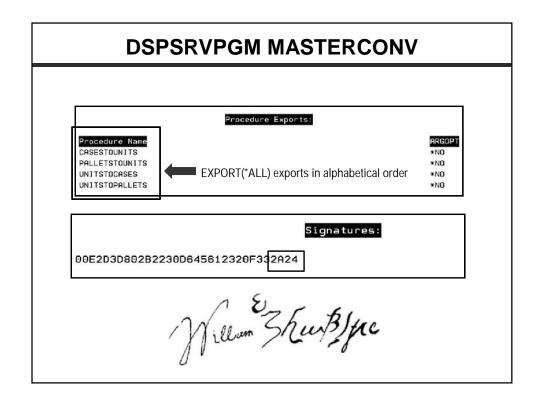

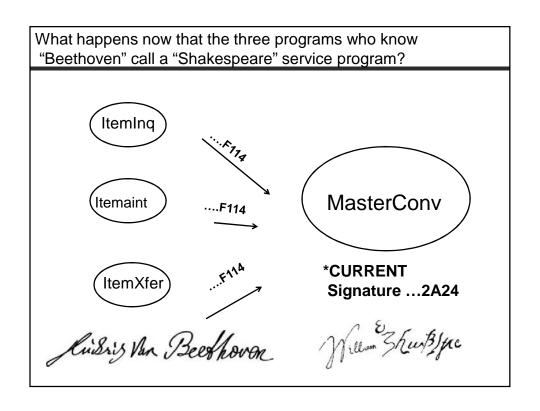

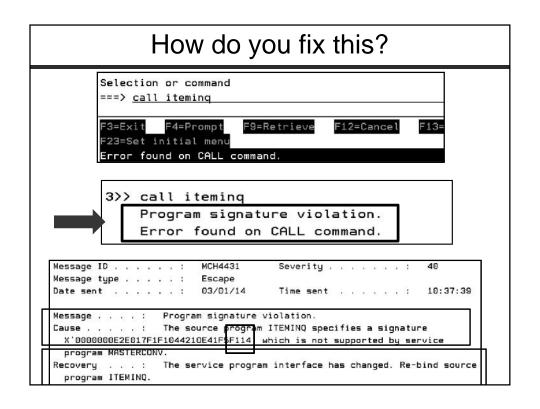

#### Possible signature violation solution # 1

UPDPGM PGM(XMLLIB/ITEMINQ) MODULE(\*NONE)

UPDPGM PGM(XMLLIB/ITEMMAINT) MODULE(\*NONE)

UPDPGM PGM(XMLLIB/ITEMXFER) MODULE(\*NONE)

This solution works if you can identify **EVERY** program referencing the service program.

Also, if done manually will be a VERY tedious process.

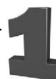

#### Possible signature violation solution # 2

# Retrieve the binder source BEFORE you make any changes !!!

RTVBNDSRC SRVPGM(XMLLIB/MASTERCONV) SRCFILE(XMLLIB/QSRVSRC)

```
STRPGMEXP PGMLVL(*CURRENT)
EXPORT SYMBOL('CASESTOUNITS')
EXPORT SYMBOL('UNITSTOCASES')
ENDPGMEXP
```

2

# About that signature...

#### CRTSRVPGM SRVPGM(XMLLIB/MASTERCONV) EXPORT(\*ALL)

(When only two procedures were being exported)
Will produce the same <u>current</u> signature as

-CRTSRVPGM SRVPGM(XMLLIB/MASTERCONV) SRCFILE(XMLLIB/QSRVSRC)

```
STRPGMEXP PGMLVL(*CURRENT)

EXPORT SYMBOL('CASESTOUNITS')

EXPORT SYMBOL('UNITSTOCASE')

ENDPGMEXP
```

"0000000E2E017F1F1044210E41F5F114"

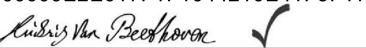

For your <u>existing</u> bound programs to continue working the signature still needs to match

```
PGMLVL(*CURRENT)
STRPGMEXP
           SYMBOL(CasesToUnits)
 EXPORT
 EXPORT
           SYMBOL(UnitsToCases)
 EXPORT
           SYMBOL(UnitsToPallets)
                                  New
 EXPORT
           SYMBOL(PalletsToUnits)
ENDPGMEXP
STRPGMEXP
           PGMLVL(*PRV)
           SYMBOL ('CASESTOUNITS')
 EXPORT
 EXPORT
           SYMBOL ('UNITSTOCASES')
ENDPGMEXP
```

"0000000E2E017F1F1044210E41F5F114" will now become the \*PRV

A <u>NEW</u> signature will be generated with the \*CURRENT export

9

# \*CURRENT ...2317 Golfgrug Amadi Mozariji \*PRV ...F114 Riskis Van Beechoven

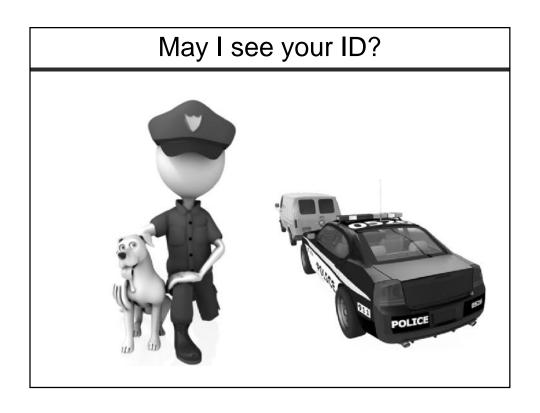

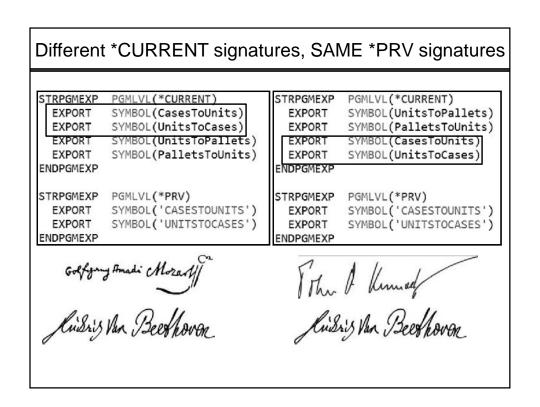

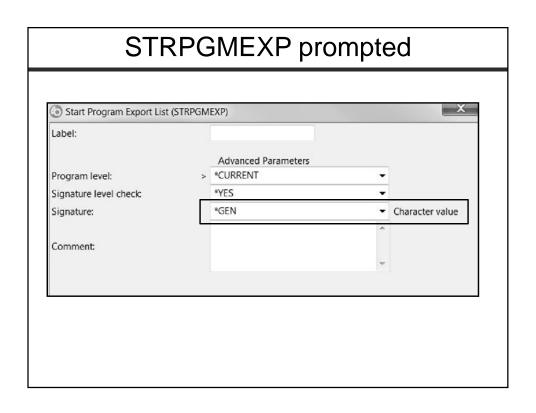

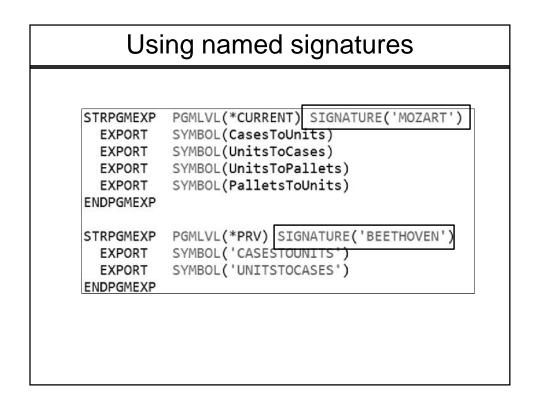

# Using named signatures

CRTSRVPGM SRVPGM(XMLLIB/MASTERCONV) SRCFILE(XMLLIB/QSRVSRC)

#### DSPSRVPGM MASTERCONV DETAIL(\*SIGNATURE)

Signatures:

D4D6E9C1D9E34040404040404040404040 C2C5C5E3C8D6E5C5D54040404040404040

F11=Display character signature

Signatures:

MOZART BEETHOVEN

# Only one signature?

```
STRPGMEXP PGMLVL(*CURRENT) SIGNATURE('MASTERSIG')
          EXPORT SYMBOL (CASEST DUNITS)
EXPORT SYMBOL (UNITSTOCASES)
          EXPORT
                    SYMBOL (UNITSTOPALLETS)
          EXPORT SYMBOL (PALLETSTOUNITS)
          EXPORT SYMBOL (CASESTOPALLETS)
EXPORT SYMBOL (PALLETSTOCASES)
Next two added when company ABC was purchased */
          EXPORT
                      SYMBOL (UNITSTOINNERPACKS)
          EXPORT
                      SYMBOL (INNERPACKSTOUNITS)
Next three added when company XYZ was purchased */
          EXPORT
                      SYMBOL (UNITSTOCONTAINERS)
          EXPORT
                      SYMBOL (CONTAINERTOUNITS)
          EXPORT
                      SYMBOL (PALLETSTOCONTAINERS)
       ENDPGMEXP
```

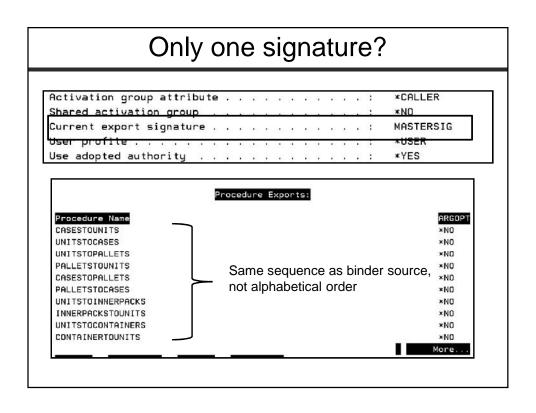

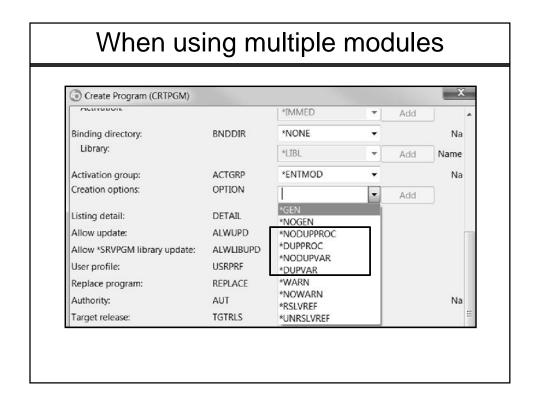

# Wrap up

- Modularization is not a new concept embrace it!
- EXPORT(\*ALL) is OK to use when you are willing to use UPDPGM or re-compile after a service program change.
- There is no hard and fast rule about the number of binding directories or modules entries within them.
- A service program signature can be thought of as a record format level identifier.
- There is a LVLCHK(\*NO) parameter on the STRPGMEXP command which acts EXACTLY how you think it would.
- A service program can have more than one signature BUT the current one is used as the index.

# The Business, Science and Uses of ILE Service Programs

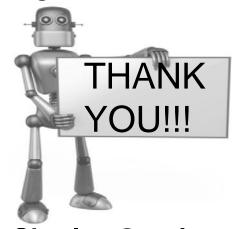

Charles Guarino
@charlieguarino
Central Park Data Systems, Inc.